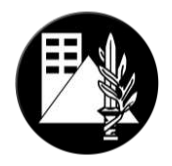

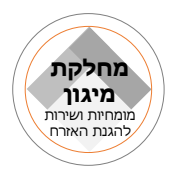

# **נוהל הגשת בקשה לפטור מהחובה להתקין מקלט או להגדיל מקלט קיים**

אדר ה'תש"פ

מרץ 0202

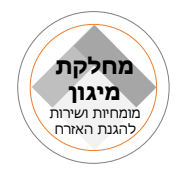

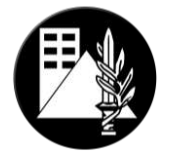

מתכנן יקר,

נוהל זה מטרתו הסברת תהליך הגשת בקשה לפטור מהחובה להתקין מקלט או להגדיל מקלט קיים וזאת באמצעות המערכת המקוונת של פקע"ר- מערכת מא"ה.

#### **בכל מקרה של סתירה בין המופיע במסמך זה לתקנות המקוריות המופיעות ברשומות, המופיע בתקנות המקוריות גובר על המופיע במסמך זה.**

מהנדסי פיקוד העורף וקציני מחלקת מיגון עומדים לרשותכם לכל שאלה, הבהרה או הערה.

סא"ל , **אברי ברנס** רע"ן הנדסה ומיגון פיקוד העורף

# **עריכה וכתיבה מקצועית:**

רס״ן משה שלמה- רמ״ד הנדסת מיגון ורגולציה. קמ"א אנסטסיה גולדברג- קמ"ד הנדסת מיגון.

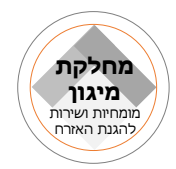

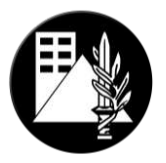

# <span id="page-2-0"></span>**.1 דברי הסבר**

#### **א. כללי**

1 בחוק הג"א נקבע כי בעת הקמה או בנית תוספת - חלה **חובה** על הקמת מקלט, בכל "בית" או ימפעליי<sup>2</sup> (מקום המיועד לשהיית בני אדם).

 על פי סעיף 41 )ג'( לחוק ההתגוננות האזרחית, התשי"א4594- )להלן: "חוק הג"א"(, **"לא יינתן היתר על פי שום חוק הדן בתכנון ובבניה להקמת בית או מבנה שהוא כולו או בעיקרו מפעל, או להקמת תוספת להם, אלא אם- תכנית הבניה שעליה יינתן ההיתר כוללת התקנת מקלט לבית, למבנה או לתוספת להם, או שתוכנית התוספת להם כוללת הגדלת המקלט הקיים כפי שהרשות המוסמכת אישרה אותה, או שניתן, לפי סעיף זה, פטור מחובת הקמת המקלט או הגדלתו".**

3 יחד עם זאת, החוק גם קבע מסגרת בה **הרשות המקומית** רשאית **לפטור** מהחובה הזו, בכפוף לאישור "הרשות המוסמכת", הלא היא 'פיקוד העורף'.

 על פי סעיף 41 )ז'( לחוק, רשות מקומית: **"באישור הרשות המוסמכת, רשאית לפטור בעלי בתים ומפעלים מהחובה להתקין מקלט, וזאת בהתאם לתנאים ולמקרים המצוינים ב"מדיניות פיקוד העורף בדבר התנאים והכללים בדבר מתן פטור מהקמת מקלט או הגדלתו, התשע"ט 1112"**, וכן, אם היא סבורה שתנאי המקום או נסיבות אחרות מצדיקים זאת.

האישור למתן פטור, ע"י פיקוד העורף, מהווה **תנאי להגשת בקשה להיתר** לרשות הרישוי. יש לחדד ולומר כי **האישור הסופי למתן הפטור הינו בידי הרשות המקומית** לאחר אישור "הרשות המוסמכת״ כנאמר בסעיף 14 (ז׳) לחוק הג׳יא.

ב- 0245 עודכנה מדיניות פיקוד העורף לאישור בקשות לפטור, ועוגנה ב תקנות [ההתגוננות האזרחית](https://www.oref.org.il/SIP_STORAGE/files/7/3877.pdf)  [\)התנאים והכללים בדבר מתן פטור מהקמת מקלט או הגדלתו\(,](https://www.oref.org.il/SIP_STORAGE/files/7/3877.pdf) התשע"ט.0245- )להלן "תקנות הפטור"(.

ב. ענף הנדסה ומיגון בפיקוד העורף גיבש נוהל זה, **במטרה להנגיש את הליך מתן הפטור – ע"י יצירת 'מסלולי פטור' ברורים וארגז כלים יעיל ומתקדם לכל הצדדים**: עורך הבקשה, מהנדס פיקוד העורף, הרשות המקומית והועדה המקומית. **החל מ- ,12321111 הגשת הבקשות לפטור ואישורן תעשנה באופן מקוון**, באמצעות מערכת פיקוד העורף "מערכת מא"ה" – מערכת מאסדר המיגון.

הנוהל נכתב בלשון זכר מטעמי נוחות בלבד, אך מיועד לנשים וגברים כאחד.

1

<sup>&</sup>lt;mark>חוק ההתגוננות האזרחית, תשי״א-1951</mark>

<sup>2</sup> סעיף 41 בחוק.

<sup>5</sup> סעיף 14(ז) בחוק.

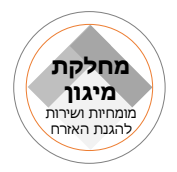

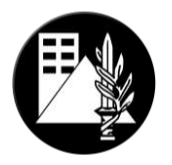

## **תוכן עינינים**

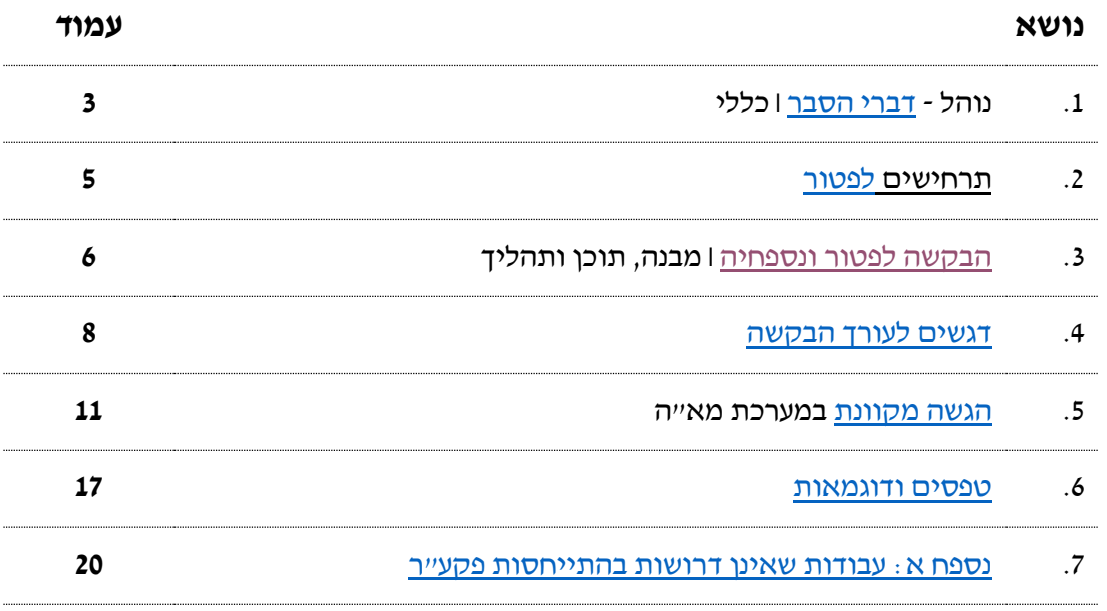

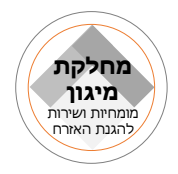

<span id="page-4-0"></span>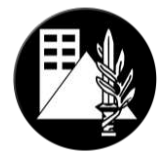

**.1 תרחישים לפטור**

**מרחב מוגן חדש? <sup>5</sup> מ ניתן לאשר פטור <sup>4</sup> באילו מצבים שכיחים**

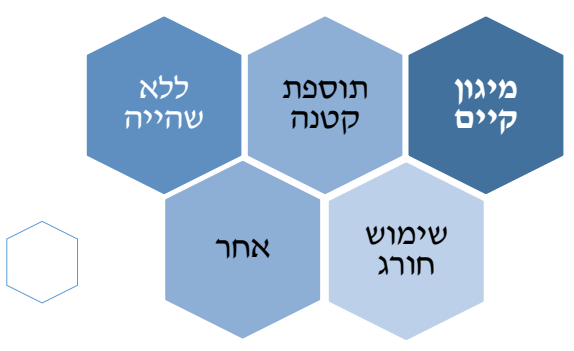

- **.1.1** המקרה השכיח ביותר הוא פטור על סמך **קיומו של מקלט או שיפור מיגון יש לשים לב** כי המיגון הקיים הינו:
	- .4 תיקני.
	- .0 מיועד לדיור/מיועד לדירה.
	- **.1.1** בהיעדר פתרון מיגון קיים המקרה השכיח הבא יהיה מתן פטור בגין **תוספת בניה קטנה**: תוספת/ות (מצטבר) לדירה של עד 12 מ״ר שטח עיקרי (החל מ 31.12.91). תוספת/ות (מצטבר) לחנות/משרד ששטחה הכולל הוא עד 70 מ״ר (כולל התוספת).
- **.1.3**מקרה נוסף הינו מתן פטור ל**חללים ללא שהיית בני-אדם** )אשר אינם משמשים למגורים(. מגיש הבקשה **יידרש להוכיח** ל "רשות מוסמכת" )מהנדס פקע"ר( כי המבנה אינו משמש לשהיית בני-אדם.

ישנן 0 קבוצות של **בקשות לבניינים שאינם מיועדים לשהיית בני-אדם** אשר תהיינה פטורות מבניית מרחב מוגן:

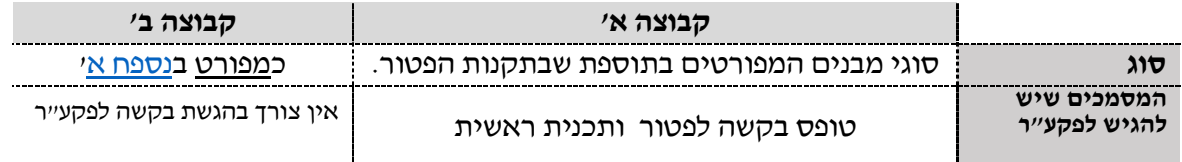

#### **.1.4** פטור בבקשה הכרוכה **בשינוי ייעוד2שימוש חורג מתוכנית –**

- הפטור יינתן אם קיים מיגון אשר מתאים לשימוש החדש )או אם היה זכאי למתן פטור לפי השימוש החדש).
- בבקשות לשימוש חורג, שאינן למטרות חינוך או בריאות, יינתן פטור לתקופה שלא תעלה על 42 שנים )בהתאם לתוקף השימוש החורג(.
	- **כאמור, בבקשות הכוללות גן ילדים, מעון יום או מוסד חינוך מיוחד יכולו כללים אחרים ופירוט נוסף בעניינם ניתן למצוא במדיניות הפטור סעיף .6**
- **.1.5**בקשות לפטור "אחרות": שימור, חדרי אירוח, קיבוצים )מופרט/לא מופרט(, פיצול דירות מכוח תיקון 117 לחוק תו״ב<sup>6</sup>, מבנים בנחלות, תנאים מצטברים במגורים וכד׳. את הפירוט המלא ניתן למצוא בתקנות הפטור.

1

<sup>4</sup> **הפירוט המלא למצבים ולתנאים** בהם יינתן הפטור מפורט בתקנות הפטור: 'מדיניות פיקוד העורף בדבר התנאים והכללים בדבר מתן פטור מהקמת מקלט או הגדלתו, התשע"ט0245-'. **ככל שקיימת סתירה בין מסמך זה לתקנות הפטור שלעיל – יגבר מסמך תקנות הפטור**.

<sup>5</sup> **"מתן פטור" ממקלט יכול שיהיה בתנאים** )דוג': תיקון אלמנטים במיגון קיים לא תיקני, הגדלת מיגון קיים, חיזוק חדר קיים וכד'(, **או ללא תנאים.**

<sup>&</sup>lt;sup>6</sup> תיקון 117 בסעיף <u>147(י)</u> בחוק התכנון והבניה, תשכ״ט-1965

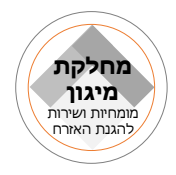

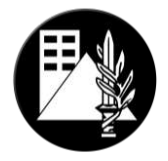

## <span id="page-5-0"></span>**.3 הבקשה לפטור ונספחיה – מבנה, תוכן ותהליך:**

**.3.1** הבקשה לפטור ואישורה מהווים תנאי להגשת הבקשה להיתר הבניה. **, ע"י רשות הרישוי בתיק המידע** הנמסר לעורך הבקשה, לפי **התנאי נקבע מכח חוק הג"א<sup>7</sup>** . תקנה 02 לתקנות רישוי הבניה<sup>8</sup>

#### **יש לשים לב**, כי הכלל אומר:

**בכל בקשה** הכוללת מבנה המיועד לשהיית אנשים )מגורים, משרד, מסחר, תעשייה, מבנה ציבור וכד'(, מבנה חדש או תוספת – **נדרש אישור פיקוד העורף** בין אם האישור הינו על פתרון מיגון חדש המוצע בבקשה, או בין אם האישור הוא למתן פטור מהקמת מיגון נוסף.

**.3.1** תכולת הבקשה, לפי תרחיש.

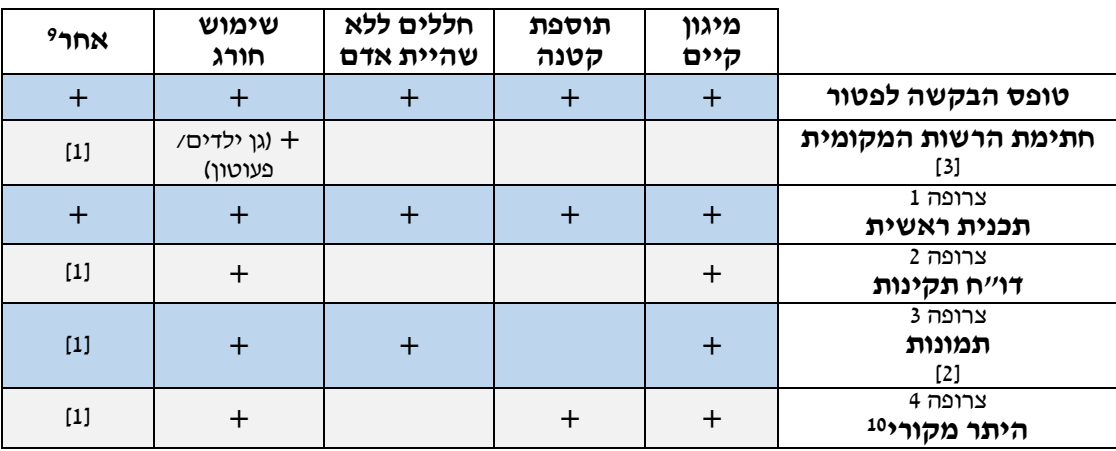

]4[ להשלמה, על פי מהות הבקשה.

]0[ התמונות יוגשו כקובץ PDF **אחוד**, בליווי הסבר ותאריך. מומלץ לצרף תרשים של המיגון הקיים, ולמספר את התמונות ע"ג התרשים.

]3[ ייתכנו מצבים בהם מהנדס פקע"ר ידרוש הבהרות נוספות מהועדה המקומית או הרשות המקומית.

]1[ ייתכנו מצבים בהם ידרוש מהנדס פקע"ר צרופות נוספות, למשל: תצ"א או התייחסות 'גורמים' שונים )רמ"י, הרשות לשמירת אתרים, חו"ד משרד הבריאות למוסדות בריאות וכד׳).

- **.3.3** באתר מערכת פיקוד העורף [לאישור בקשות להיתרי בנייה](https://www.oref-rishuy.org.il/HomePage?ReturnUrl=%2f) יונגשו **הטפסים למסלול הפטור**, בפורמט "word נעול", למעט השדות אותם יש למלא.
	- (1) בקשה לפטור כללי (טי 101)
	- )0( בקשה לפטור שימוש חורג לגן ילדים/ מעון יום/מוסד מיוחד )ט' 420(

1

- (3) דו"ח תקינות מרחב מוגן (ט' 103)
	- (4) דו"ח תקינות מקלט (ט' 104)

<sup>&</sup>lt;mark>7 סעיף 14(ז) ב<u>חוק ההתגוננות האזרחית, תשי״א-1951</mark></u></mark>

<sup>&</sup>lt;u>תקנות התכנון והבנייה (רישוי בנייה), תשע״י-2016</u>

<sup>9</sup> ככל שמתקיים מצב העונה, ככל הנראה, על התנאים המתקיימים ב'תקנות הפטור', אך לא נכלל באחד מחמשת מסלולי הפטור.

הכוונה להיתר בו אושר בעבר המיגון הקיים, אם קיים. <sup>10</sup>

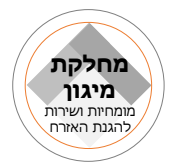

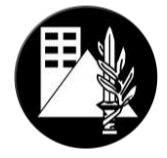

## **.3.4 תהליך ההגשה ואישור הבקשה לפטור - עיקרי פעולות:**

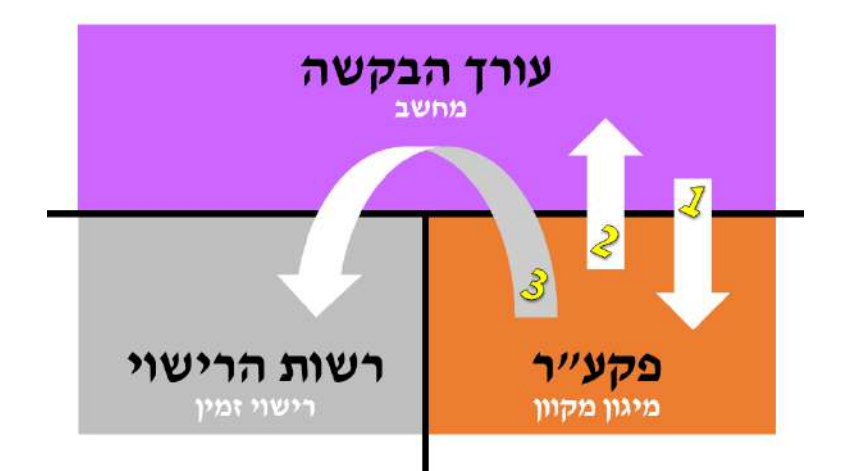

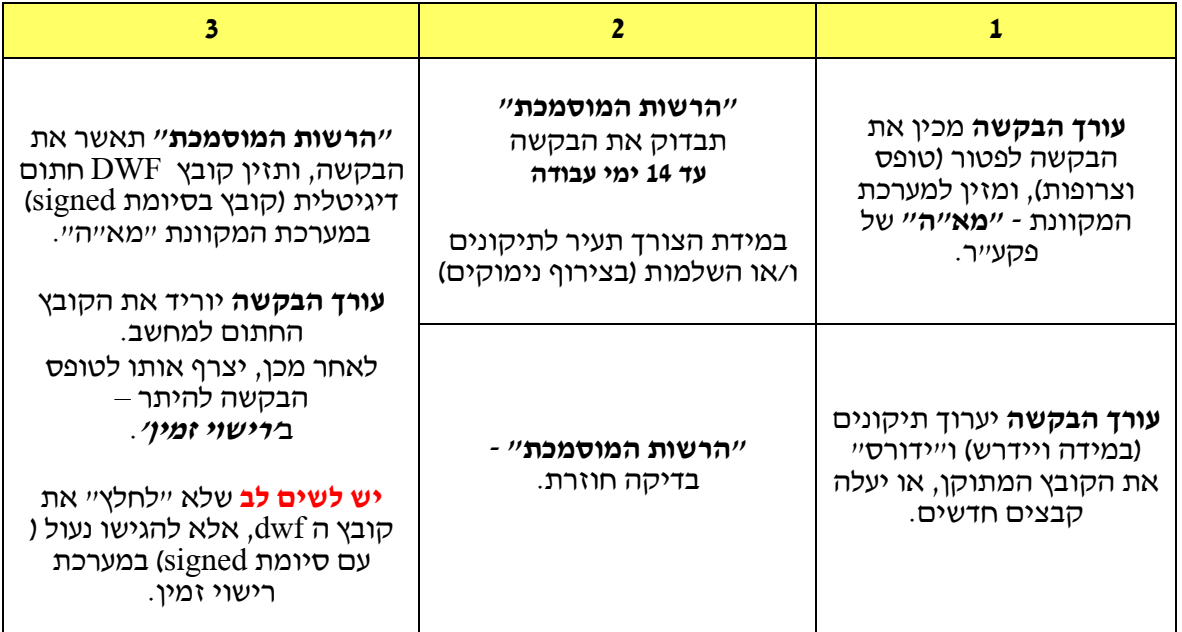

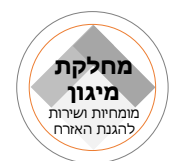

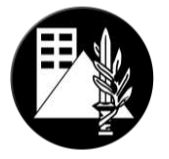

#### <span id="page-7-0"></span>**.3.5 הגשה לבחינה מחדש לאחר סירוב בקשה )ערער(.**

- 3.9.4 במקרים בהם הוחלט לדחות את בקשתו של אדם לפטור ממקלוט, עומדת למבקש הפטור האפשרות לפנות לועדה מקצועית המתכנסת במפקדת פיקוד העורף בבקשה לקיים דיון נוסף בבקשה לפטור.
- 3.9.0 וועדת הערר תתכנס פעם בחודש ובראשה יעמוד ראש ענף הנדסה ומיגון בפיקוד העורף בצירוף יועמייש הפיקוד ורמייד הנדסת המיגון.
- 3.9.3 במסגרת נהלי פקע"ר ניתן להגיש את הבקשה לבחינה מחודשת אך ורק לאחר סירוב ה"רשות המוסמכת המחוזית", וזאת למעשה הגשת ערר על החלטתה.
	- 3.5.4 הבקשה תוגש בהגשה מלאה, בדומה לכל בקשה לפטור (בצורה ממחושבת) ובסימון על גבי "טופס בקשה לפטור" הממוחשב בסעיף ב )3( המעיד על רצון המבקש בבחינה נוספת )ערר(.
		- 3.9.9 כאמור, הבקשה תוגש בשנית במערכת רישוי פקע"ר ותכלול את המסמכים הבאים :
			- טופס בקשה לפטור מלא וחתום.
			- דו"ח תקינות מקלט/מרחב מוגן (עפ"י הצורך).
- מכתב נלווה מהמבקש ו/או מתכנן המסביר את השתלשלות האירועים והנימוקים לבקשה.
	- כל מסמך נוסף שיכול לסייע בקבלת החלטה )כגון: היתר מקורי, אישור הג "א שניתן לפרויקט, הוכחת זכות קניינית במקלט וכדומה).
- 3.9.6 מרגע הגשת הבקשה למערכת הרישוי המקוונת וקליטתה, יהיו ל"רשות המוסכמת" תקופה של עד 62 יום להעביר תשובה סופית )בחתימת רע"ן הנדסה( בחזרה אל מגיש הערר.

#### **.4 דגשים לעורך הבקשה**

#### **3.1 הקפד -**

- א. לצרף את כל הצרופות הנדרשות, לפי מסלול הבקשה לפטור; לבחור את הטופס/ים המתאימים; ו- למלא את **כל** השדות בטופס הבקשה לפטור.
- ב. יש לשלב **חתימות סרוקות** בטפסים שממלאים )קובץ "word חכם"(.
- ג. יש **להיערך מראש** עם כלל הנתונים והמסמכים הנדרשים ולאחר מכן, יש לגשת למערכת מא"ה ולפתוח **'תיק חדש'** ולהזין בו את הנתונים והצרופות.

**יש לשים לב** כי **רק** בבקשה לפטור, במסגרת בקשה לשימוש חורג ל "גן ילדים. מעון יום או מוסד לחינוך מיוחד", יש להחתים את ראש הרשות המקומית **על גבי עותק קשיח )בהתאם לדרישות מדיניות הפטור(**. לאחר מכן, יש **לסרוק** את כלל המסמכים ולהגיש במערכת מא"ה לאישור מהנדס פיקוד העורף. **הכל לפי סעיף 6)ג()1( במדיניות הפטור.**

**בשאר המסלולים** – ההגשה הינה מקוונת, ואישור הרשות המקומית מתבצע **לאחר** אישור מהנדס פיקוד העורף-"הרשות המוסמכת" )אין צורך להחתים את הרשות המקומית טרם הגשת המסמכים לפיקוד העורף).

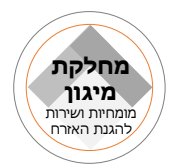

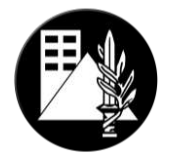

#### **3.1 הכנת חומרי הבקשה**

)4( מלאו את הטפסים בפורמט word ולבסוף **המירו לפורמט PDF** באמצעות פקודת **'שמירה בשם'** בתכנת ה word.

)0( **את המסמכים יש לרכז לקובץ אחד – תשריט ה'תכנית הראשית', טופס הבקשה לפטור ו- דו"ח תקינות** )ככל שיש בבקשה(:

- א. פיתחו את קובץ תשריט הבקשה (DWF) בתכנת הצפיין, וצרפו לו את שאר המסמכים בדרך של "גרירה" לחלונית ה- **'view List'**. כעת יש לכם קובץ אחד בו מספר גיליונות )בפורמטים שונים – Dwf, PDF) .
- ב. שימרו את הקובץ בתיקיית הפרויקט ולאחר מכן, העלו אותו ל'תיק שפתחנו'.

**את יתרת המסמכים )קובץ התמונות, ההיתר המקורי וכד'( – יש לצרף בנפרד, בתיק שפתחנו במערכת מא"ה.**

#### **3.1 הדרכה חזותית )ויזואלית( לתהליך הפטור**

#### א. **שמירת הטופס בפורמט PDF( לאחת מילוי הטופס(:**

- .4 בחר בפקודה: **'שמירה בשם'**.
- .0 אתר את תיקיית היעד )היכן אתה רוצה לשמור?(
- 3. פתיחת הרשימה של סוגי הפורמטים ו*'שמור כסוג'*)
	- .1 בחירה בפורמט PDF. לבסוף לחץ 'שמור'.

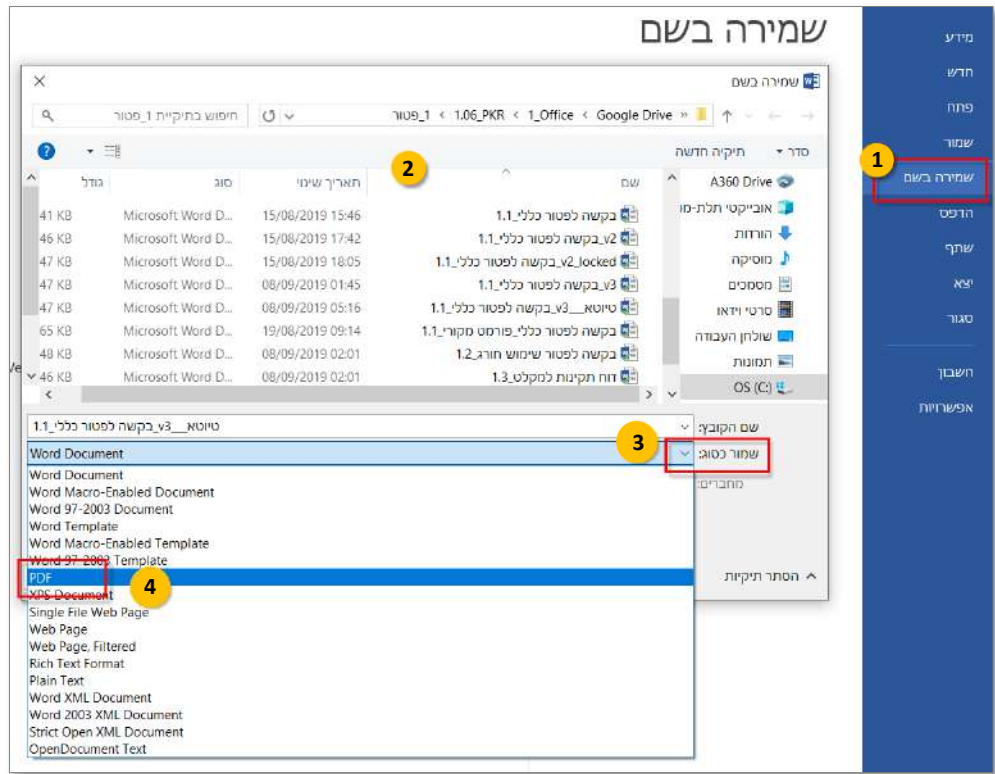

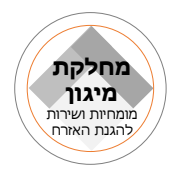

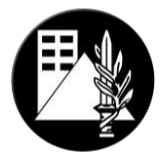

## ב. **איחוד המסמכים לקובץ אחד**:

- .4 פתח את קובץ ה**'תכנית הראשית'**  )פורמט DWF).
- .0 אתר את הגיליון ברשימת הגיליונות )בתיבת השיחה. ככל שלא מצאת את תיבת השיחה, נסה ללחוץ על פקודת **'default'** בלשונית **'home**)**'**.

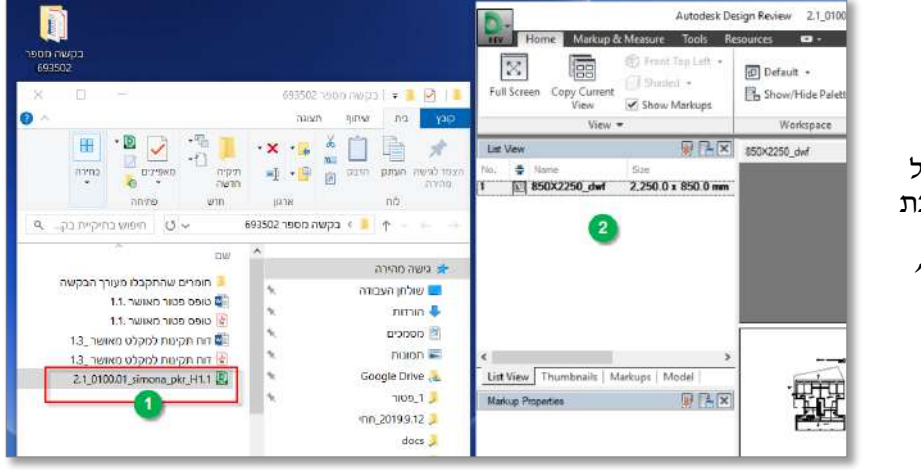

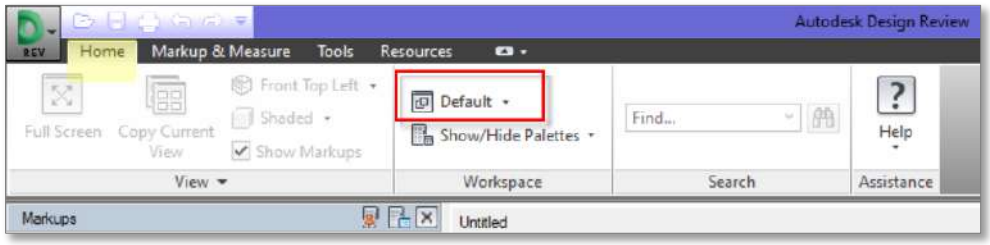

- .3 ניתן לצפות בגיליון באחת משתי הלשוניות: **' List view '**או .**'Thumbnails'**
- .1 מזערו את חלון תכנת ה**'צפיין'**, כשברקע פתוחה תיקיית הפרויקט. גררו את הקבצים הרלוונטיים – טופס הבקשה לפטור ו- דו"ח תקינות.

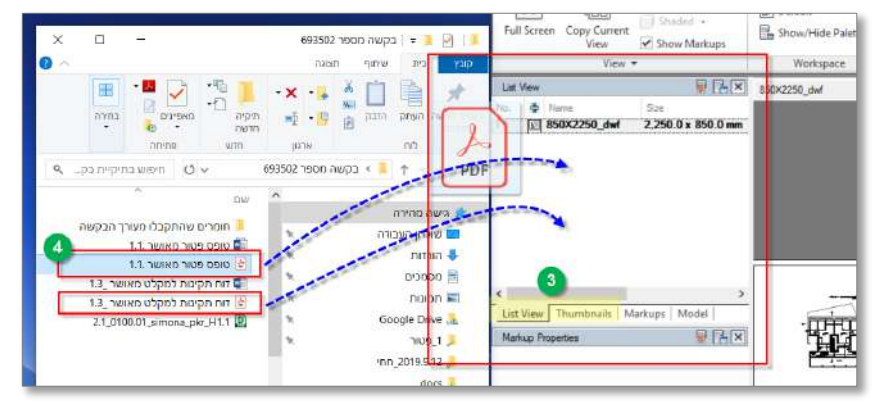

.9 ראה כי הצטרפו גיליונות חדשים )ככל שקובץ PDF מכיל יותר מעמוד אחד – כל עמוד יהפוך לגליוו). אתה יכול לשנות את הסדר באמצעות גרירת הגיליון בתוך החלון.

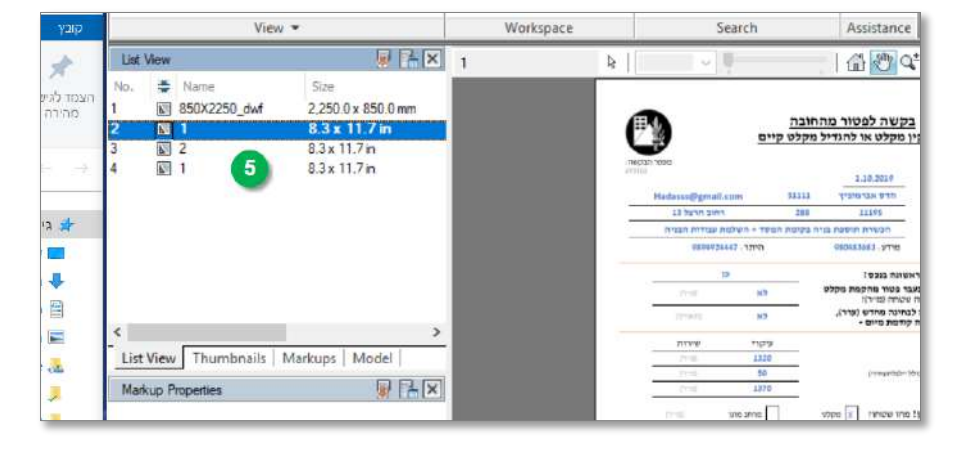

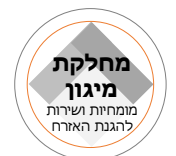

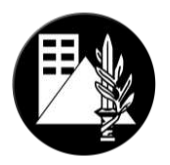

#### **.5 הגשה מקוונת במערכת [מא"ה](https://www.oref-rishuy.org.il/CaseForm)**

#### **כניסה למערכת**

הקישו על הלינק (המופיע בראש פרק זה), ותועברו לעמוד הראשי של המערכת.

<span id="page-10-0"></span>בכניסה ראשונה לאתר יש **להירשם** )מס' 4 בצילום(, ובכניסתכם בפעמים הבאות יש להקיש בשדות הימניים (מס' 2 בצילום) – מס' זהות ומס' סלולר איתם נרשמתם.

תוך זמן קצר תקבלו לסלולרי ו/או לכתובת המייל עימה נרשמתם, קוד בן 8 ספרות, אותו עליכם להקליד בתיבת שיחה קטנה שנפתחה (מסי 3 בתצלום). משם תנותבו לשולחן העבודה האישי שלכם.

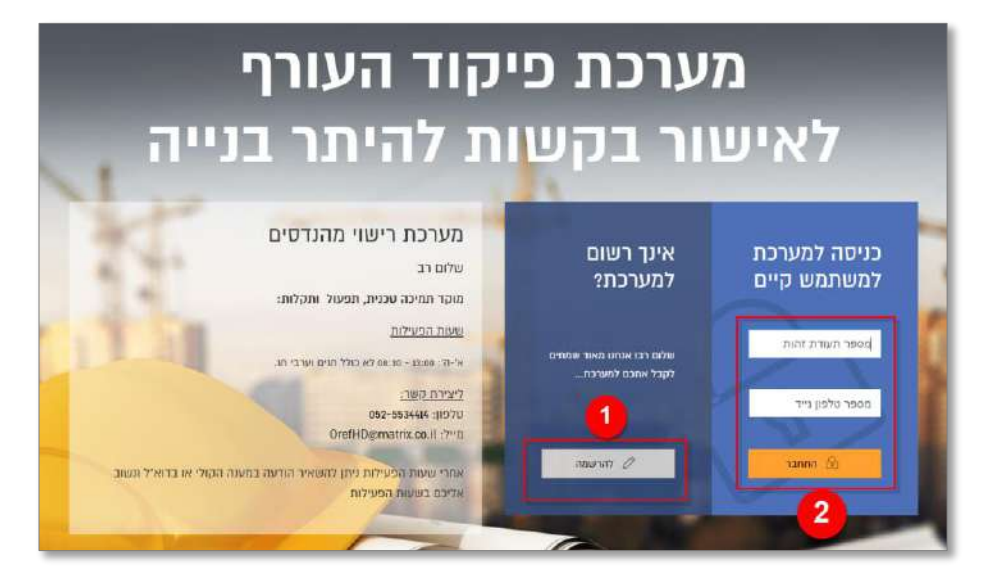

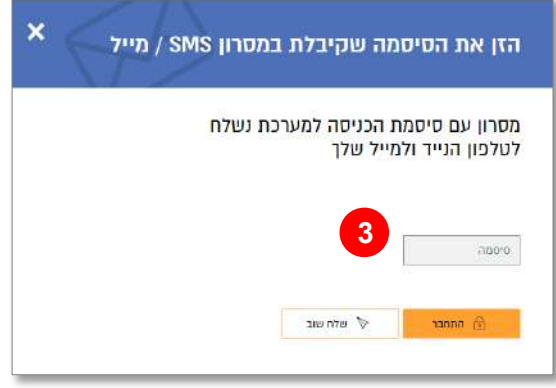

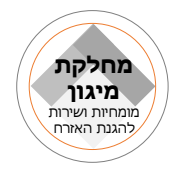

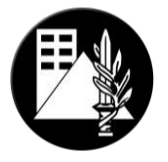

## **מבנה שולחן העבודה**

# **ראה צילום מצורף:**

- .4 **פרטי** המשתמש והתנתקות.
	- .0 פתיחת **תיק חדש**.
- .3 עיון וטיפול ב**תיקים קיימים**, לפי 3 קטגוריות:
	- ממתינים לטיפול הרשות המוסמכת
		- ממתינים לטיפול עורך הבקשה
			- תיקים מאושרים
- יש ללחוץ על סימן ה **'+'** כדי לראות את הרשימה הרלוונטית.
	- 4. **כלי עזר** (מדריכים, הנחיות, תקנות, נהלים וטפסים)

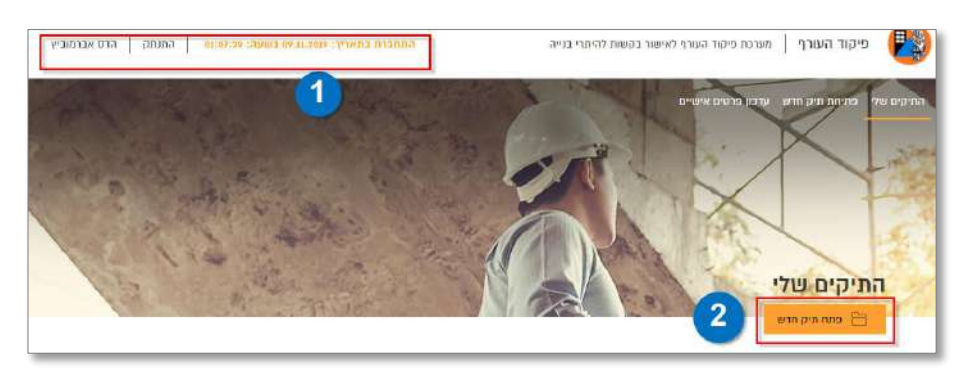

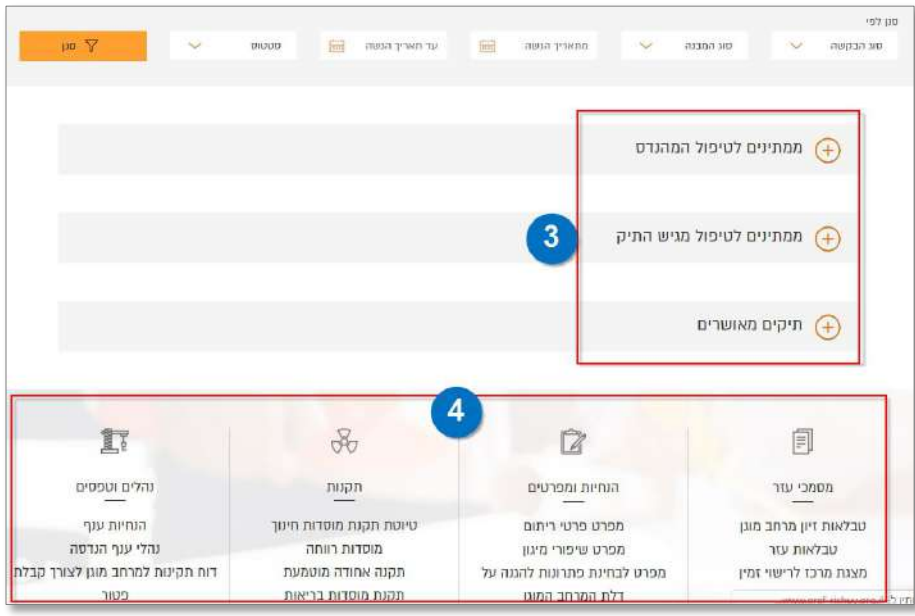

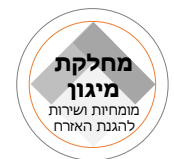

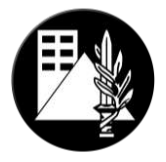

הגשת **'תיק'** במערכת כוללת 3 צעדים קצרים:

#### **1 בחירת "סוג התיק"**

לצורך הגשת בקשה ל'פטור ממיגון' – נבחר ב**מסלול 'פטור'**.

תחתיו נזין את פרטי הבקשה.

<u>דגשים</u>: הקפידו להזין את מירב נתוני הנכס (גוש וחלקה, כתובת, תכנית חלה) כדי להימנע מטעויות.

<< **'מספר בקשה להיתר רישוי זמין'** – גם אם טרם הוגשה בקשה לוועדה ברישוי זמין, יש לפתוח בקשה כזו ברישוי זמין ולשייך אותה לפרטי הנכס הרלוונטיים )כל עוד עורך הבקשה לא חתם ושלח, בקשה זו תמצא בעמוד הבית, באזור הטיוטות, ב**רישוי זמין(**.

<< **'תיאור הבקשה'** – צריך להיות זהה ל**'פירוט הבקשה'** אשר פירטנו בטופס הבקשה להיתר לוועדה.

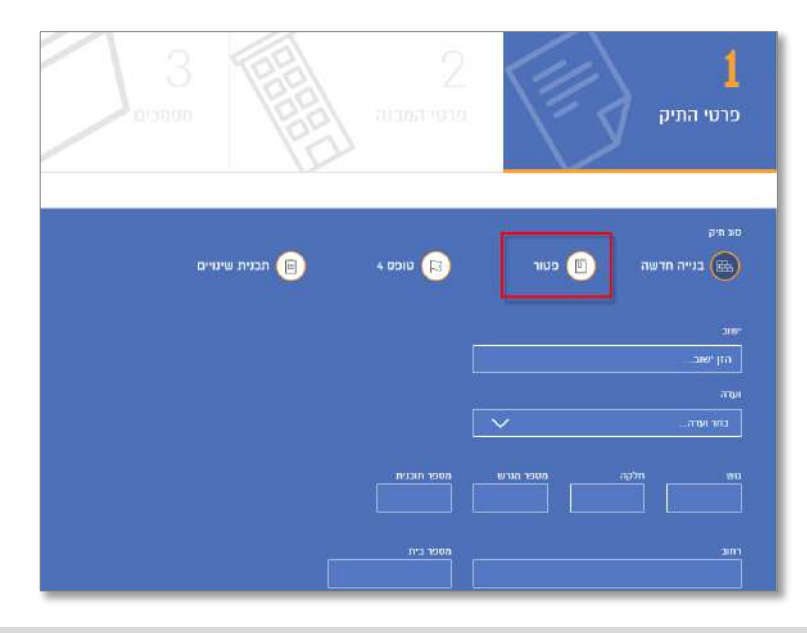

#### **1 "פרטי המבנה"**

הברירות תחת **'שימוש'** מתייחסות למצבים הייחודיים בהם נבחנת הבקשה לפטור )ראה פירוט נוסף בפרק 2 בנוהל זה ובתקנות הפטור). יש לבחור את האפשרות המתאימה ביותר למהות הבקשה, בהקשר לנושא המיגון.

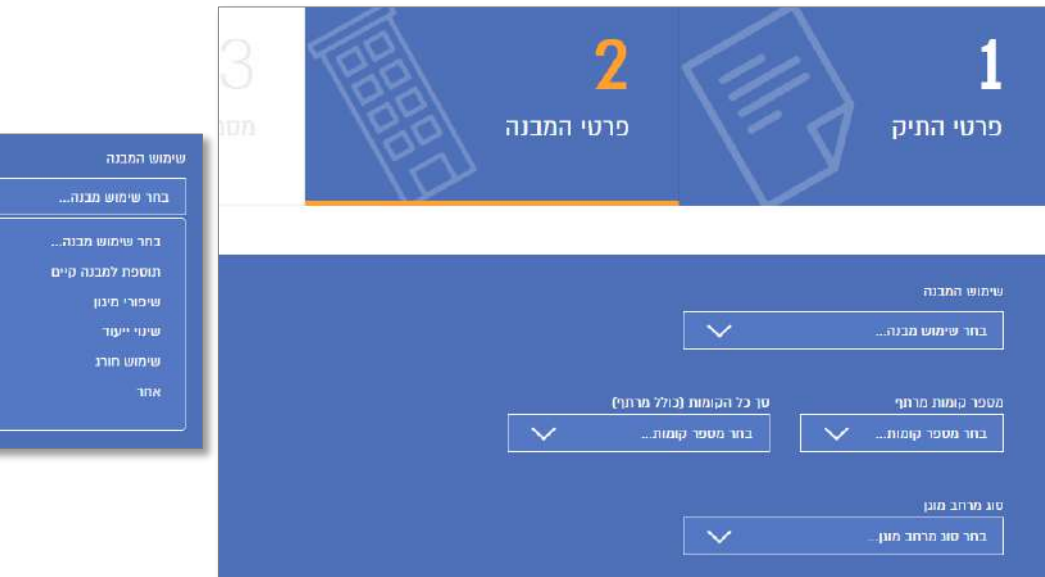

[כולל מרתף]  $\overline{\mathbf{m}}$ 

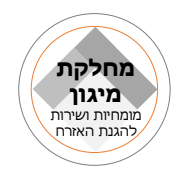

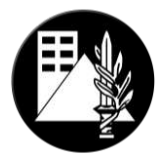

#### **3 "מסמכים"**

)4( בשלב זה צרפו את **כלל מסמכי הבקשה** )כמפורט בפרק 3 בנוהל זה(, וכל מסמך נוסף שיראה לנכון ואשר יסייע להבנת הבקשה המוגשת ונימוקיכם למתן הפטור.

)0( בלחיצה על הכפתור הצהוב **'פתח תיק חדש'** – ייווצר תיק במערכת אשר **נשלח** גם ל-"רשות המוסמכת". עורך הבקשה יקבל הודעת "אישור" בה יופיע מספר התיק.

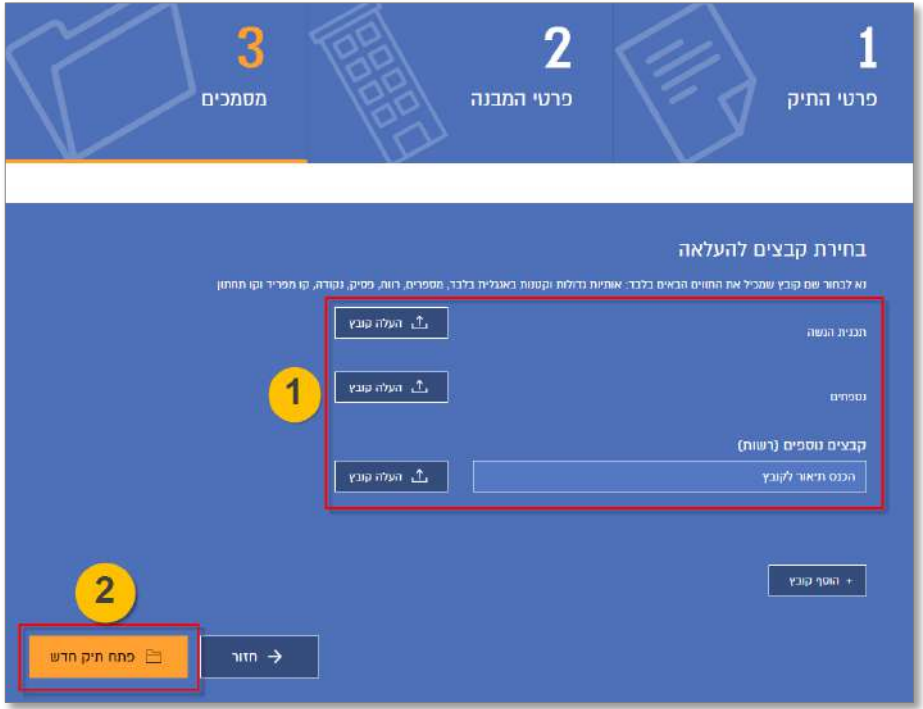

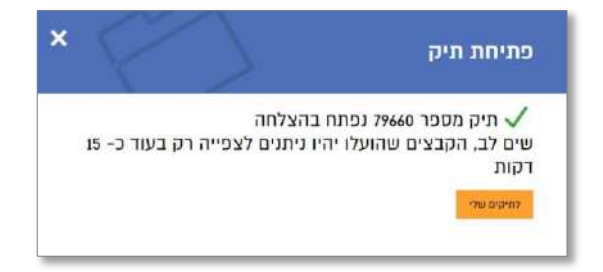

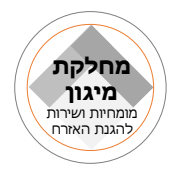

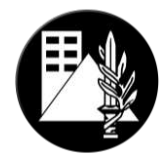

#### **ניהול תיק קיים**

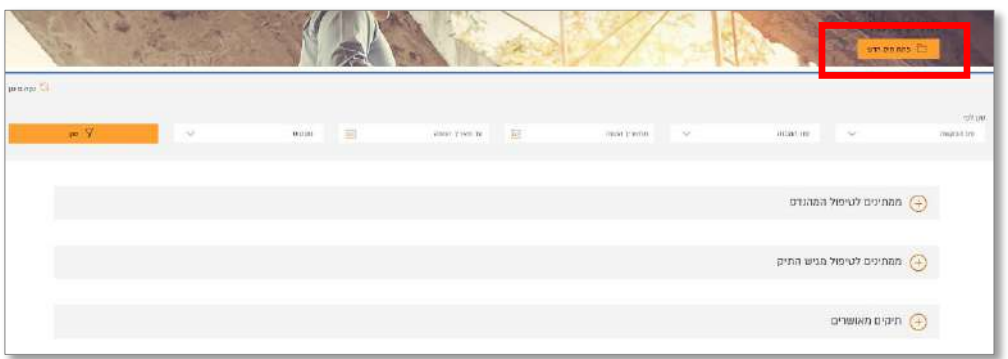

לאחר עבור הזמן שצוין בהודעת האישור )**'פתיחת תיק'**(, ניתן למצוא את התיק והקבצים שצורפו תחת קטגורית **'ממתינים לטיפול המהנדס'** ולהיכנס לתיק.

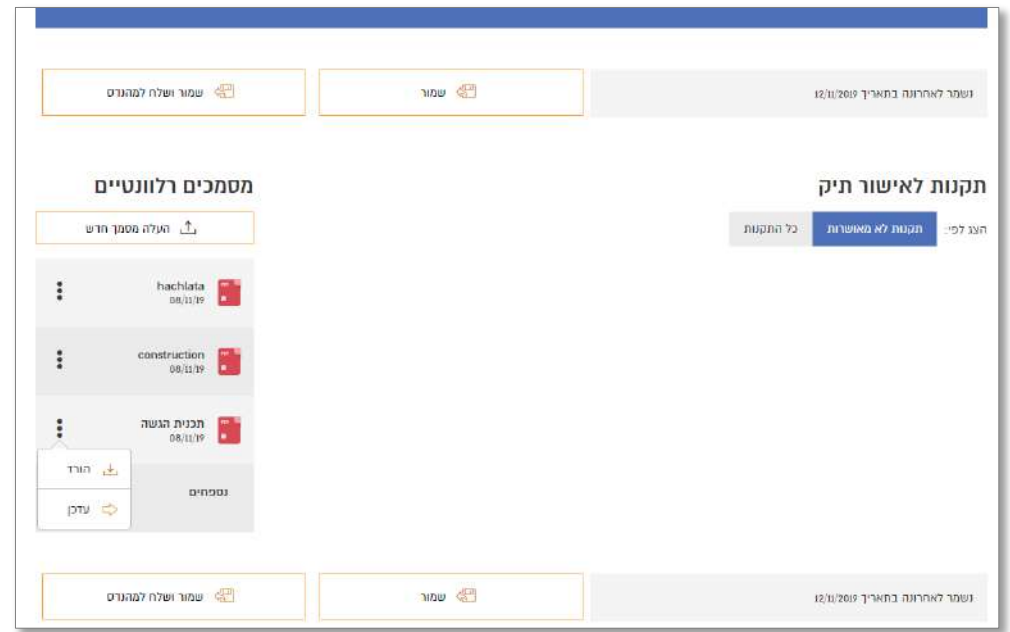

במסך 'פרטי התיק' ניתן בכל עת, עד לבדיקת המהנדס בפועל, לעדכן את הקבצים ("לדרוס" או להעלות מסמך חדש). **יש לשים לב** כי לאחר העלאת הקובץ, עליכם ללחוץ על אחד משני הכפתורים )לפי העניין:( **'שמור'** או **'שמור ושלח למהנדס'**.

לאחר שתגובת ה-"רשות המוסמכת" התקבלה- התיק יועבר לקטגוריה השנייה: **'ממתין לטיפול מגיש התיק'.**

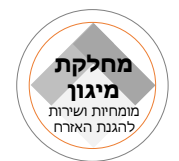

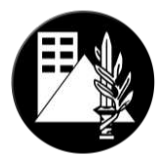

לידיעת עורך הבקשה, במסך 'פרטי התיק' קיים גם אזור להתכתבות עם ה-"רשות המוסמכת".

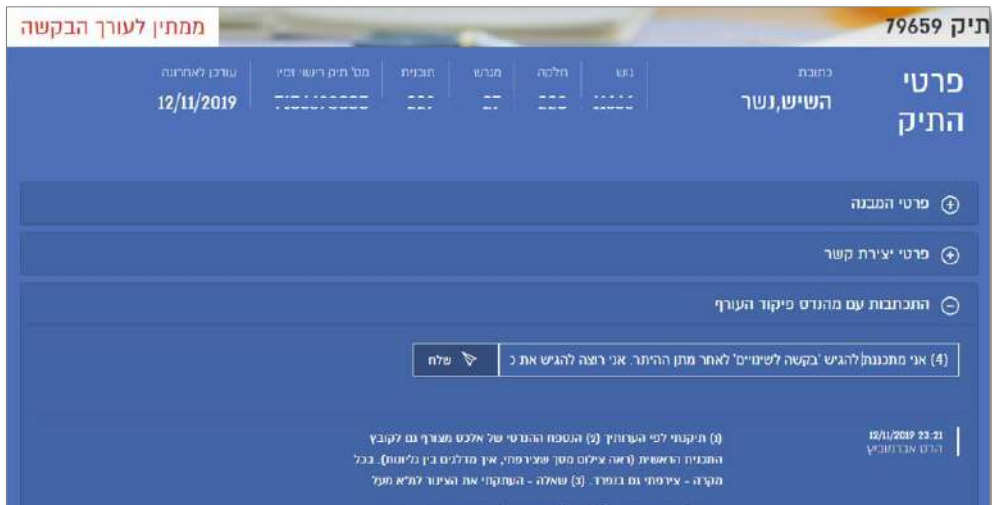

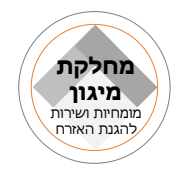

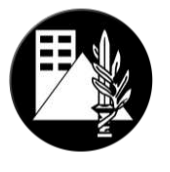

## <span id="page-16-0"></span>**.6 טפסים ודוגמאות**

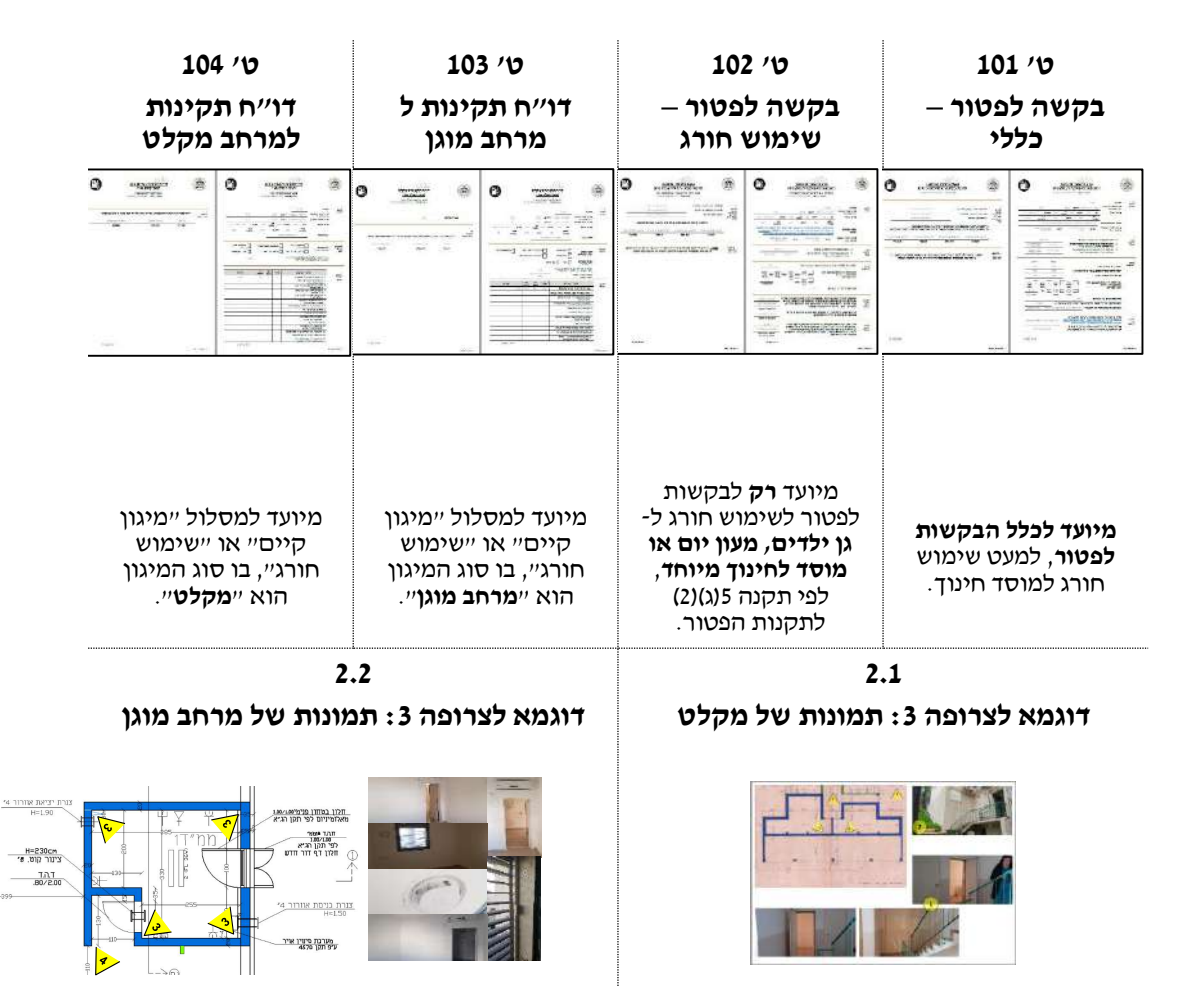

# **5.1 ביצוע ומילוי דו"ח תקינות**

- לצורך בקשת פטור על סמך מקלט/מרחב מוגן קיים, יש צורך להוסיף דו"ח תקינות של מקלט/מרחב מוגן קיים בצירוף לתמונות המוכיחות את תקינות המיגון. את סקר התקינות יש לבצע לפי הטופס המאושר של פקע"ר ולפעול על פי הנחייתו.
- **יש לשים לב** כי המורשים הבלעדיים לבצע סקר זה הם: **מהנדס בניין, אדריכל, הנדסאי בניין או אדריכלות ו2או מפקח הוועדה בלבד**, בצירוף מילוי פרטי רישיונו/רישום בפנקס מקצועי.
- על עורך הבקשה להכיר כי דיווח וסימון פרטים שגויים ו/או לא נכונים (בכוונת תחילה) בדו״ח התקינות מהווים סטייה מכללי האתיקה המקצועית ועלולים להוביל לדיווח הלאה. כמו כן, נכונות הפרטים והנתונים שבדוח התקינות היא בגדר אחריות עורך הבקשה.
- במידת הצורך יצורפו מסמכים נוספים לבקשה אשר יפרטו ויבהירו את מהות הבקשה ולצורך הוכחות שיוך מיגון או תוכניות הג"א קודמות המשויכות לנכס המוגש.

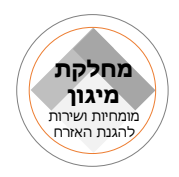

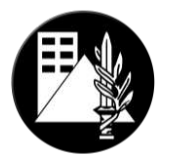

# **5.1.1 צירוף תמונות המיגון הקיים )מקלט 2מרחב מוגן(.**

כאמור, במידה והפטור מבוקש על סמך מיגון קיים, יש לצרף אל הבקשה תמונות המיגון בהתאם לכללים הבאים:

- .4 התמונות יוגשו **כקובץ PDF אחוד,** בליווי הסבר ותאריך. מומלץ לצרף תרשים של המיגון הקיים, ולמספר את התמונות ע"ג התרשים.
- .0 צילום של כל פאות חלל המיגון הפנימי: את התמונות יש לצלם בזוויות פרטניות רצויות, מהפינה המורחקת לכיוון הפאה הניצבת מנגד )בהתאם לשרטוט המצורף, **יש לשים לב** כי לא כל הדוגמאות מוצגות בשרטוט(
	- 3. תמונות של מסגרות מגן (חלון הדף ודלת הדף) מבפנים ומבחוץ.
		- .1 צילום כניסה למיגון מחלקו הפנימי והחיצוני.
		- .9 במקלט בלבד: צילום חיצוני של כל פאות המקלט.
	- 6. צילום מערכות תומכות (מערכת אוורור וסינון, מיכל מים, בית כיסא כימי וכו')

#### **יתכנו דרישות נוספות על פי החלטת" הרשות המוסמכת".**

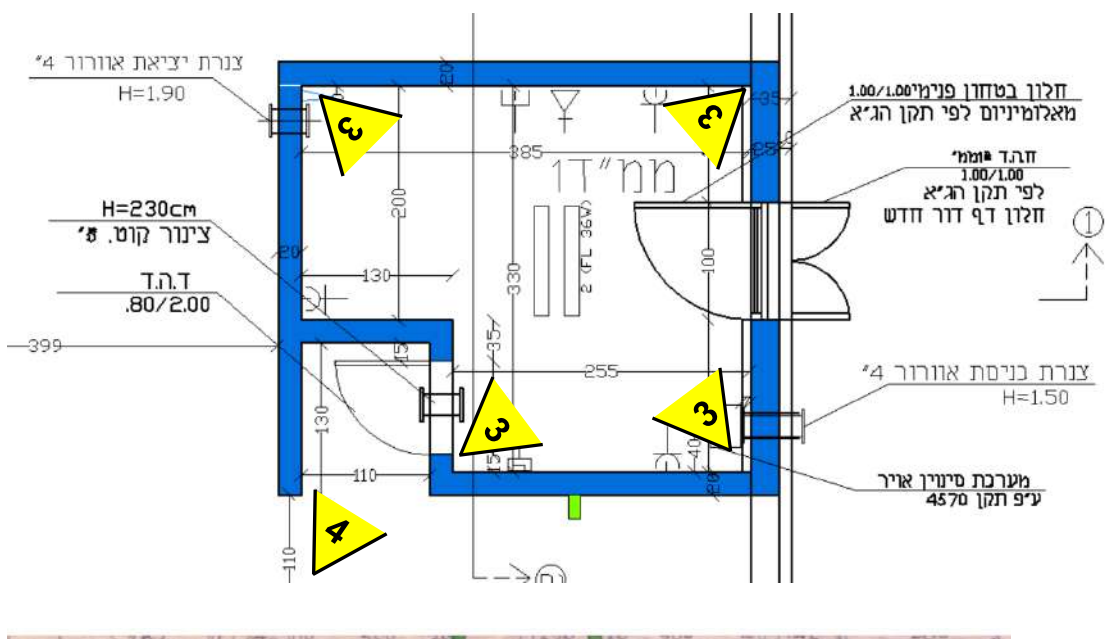

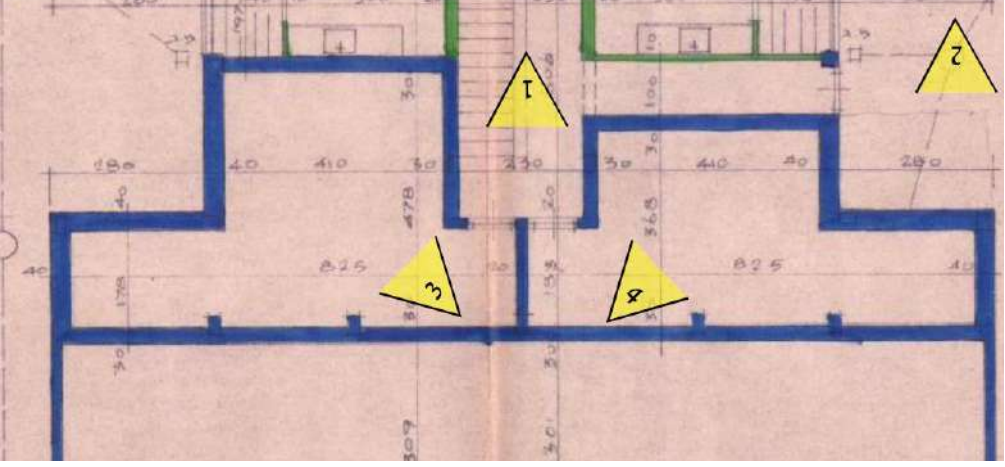

עמוד **18** מתוך **11**

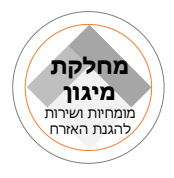

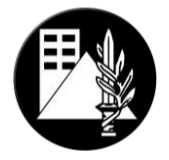

# **5.1.1 דוגמא לצרופה של מרחב מוגן: )שימו לב כי הדוגמא אינה מכילה את כלל התמונות הנדרשות(**

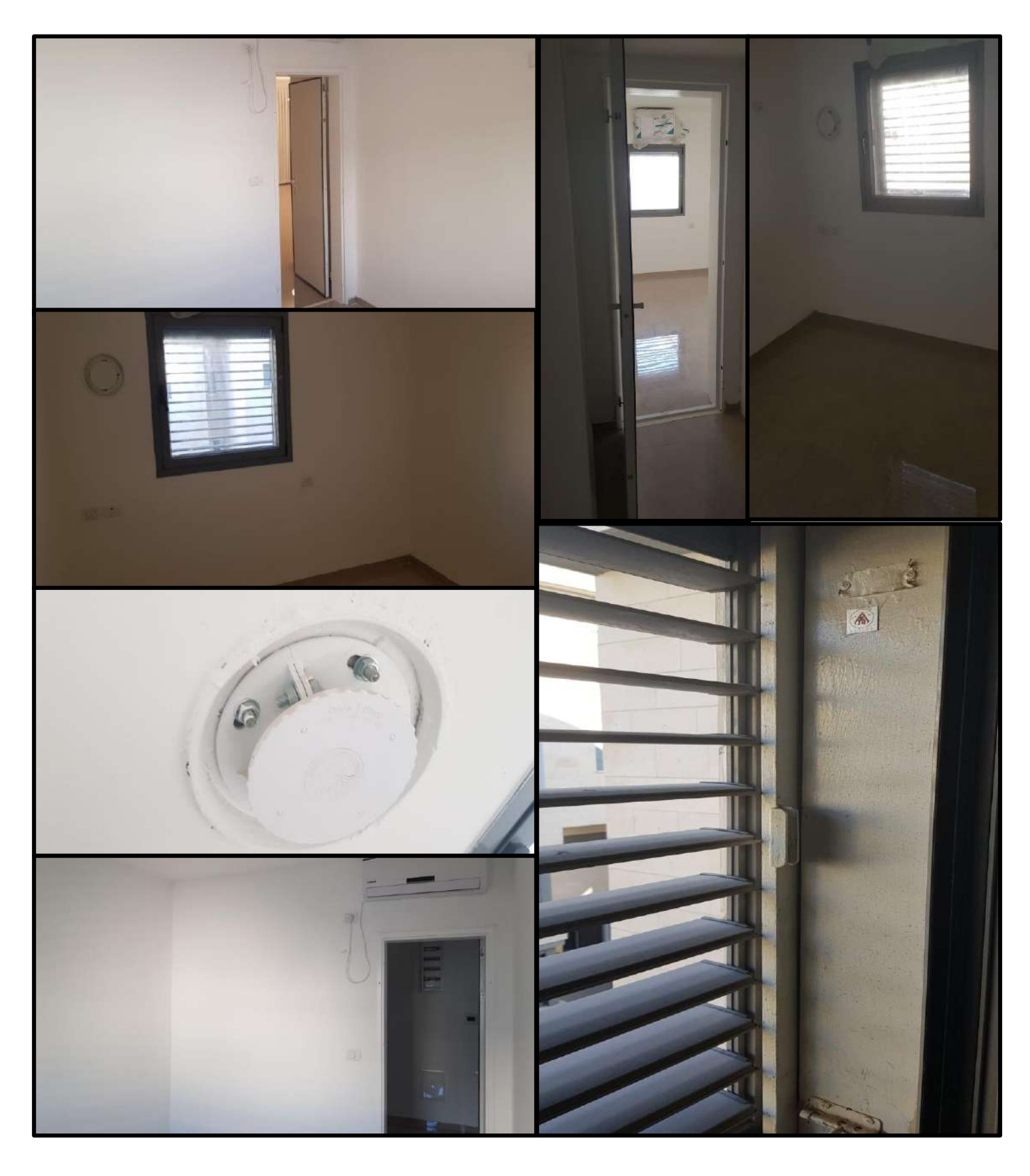

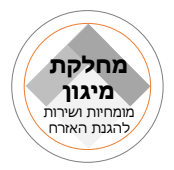

# <span id="page-19-0"></span>**נספח א**

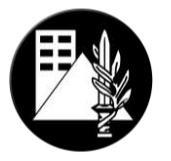

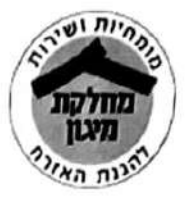

בלמ"ס

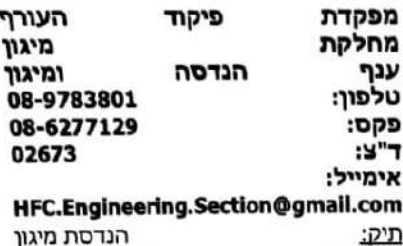

באדר

בפברואר

00129-01-1382

תשע"ט

2019

תיק:

10

סימוכיו: 'n

> משרד האוצר/מנהל התכנון /אגף תקנות רשויות רישוי גליליות לתכנון ובנייה וועדות מקומיות לתכנון ובנייה רשויות מוסמכות פקע״ר פקעייר/רמייד הנדסת המיגון פקע״ר/ראש תחום רגולציה

## <u>הנדון: פירוט בקשות להיתר אשר אינן דרושות בהתייחסות פקע"ר</u>

- 1. בהתאם לחוק ההתגוננות האזרחית, התשייא-1951 (להלן: ייחוק הגייאיי), חובה להתקין מקלט בכל בית או מפעל.
- 2. בהתאם לחוק הגייא, ייביתיי מוגדר כיימבנה של קבע, הנפרד בבינויו ממבנים אחרים המשמש או המיועד לשמש לשהיית בני אדם בו, למעט מבנה שהוא כולו או בעיקרו מפעליי ; יימפעליי מוגדר כיימבנה של קבע או חלק ממנו, המשמש או המיועד לשמש, מקום עבודה או מקום עסק שעובדים בו לא פחות מעשרה בני אדם בבת אחת או שמבקרים בו כרגיל לא פחות מעשרים בני אדם בבת אחת".
- 3. יימקלטיי כולל את כל סוגי המיגון התקניים, החל מהמקלט לפני ייעידן המרחבים המוגניםיי וכלה במרחבים המוגנים השונים (דירתיים, קומתיים, מוסדיים, מוסדות חינוך ומוסדות בריאות) בהתאם לסוג המבנה.
- 4. ישנן בקשות להיתר, המוגשות לפקע״ר, אשר אינן עונות להגדרת "בית" או "מפעל", ושאינן נדרשות בהתקנת מקלט או מיגון כלשהו. מסמך זה נועד להבהיר אילו סוגי מבנים אינם מחייבים אישור, ולהדגיש כי אין להעביר בקשות אלו להתייחסות פקע״ר.
- 5. למען הסר ספק, יובהר כי אם מוצמדים לשימושים אלו או בתחומם, מבני קבע אחרים הדורשים מיגון, יש להעביר את הבקשה לבחינת פקע״ר.
	- 6. סוגי הבקשות להיתר אשר לא נדרש להעביר לפיקוד העורף במסגרת חיתרי הבניה:
- א. מגרשי ספורט יישכונתייםיי (להבדיל ממגרש כדורגל/ספורט הכולל מלתחות/חדרי שירותים, חדרי שחקנים וכיוייב, שמחויבים בהתייחסות פיקוד העורף).
	- ב. מגרשי משחקים יישכונתייםיי (שאינם כוללים מבני קבע).
		- ג. מתקני דרך: למשל גשרים, מסעות, מדרכות, כבישים.
			- ד. שלטי חוצות, שלטי רחוב, תמרורים וכיוייב.
				- ה. גידור.

00129-01-1382 :סימוכין:

בלמ"ס

עמוד 1 מתור 2

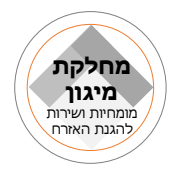

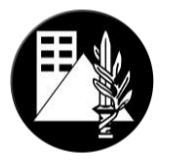

- ו. עבודות פיתוח/עפר (שאינן כוללות הצבת מבנים יבילים).
- ז. מתקני תשתית: למשל גשרי צנרת וביוב, מתקני מים וכיוייב.
- ח. מתקני חשמל ותקשורת: למשל ייחדר טרפויי ושנאים למיניהם, מתקנים טכניים, אנטנות וכיוייב (כמבנה עצמאי בלבד).

הבהרה: כל בקשה אחרת, אשר אינה מצוינת ברשימה הנ״ל , מחייבת קבלת התייחסות פקע״ר.

- 7. לאור הנייל, ובכפוף לחוק, אין צורך בהפניית היתרים במיזמים אלה להתייחסות פיקוד העורף.
	- 8. להלן מספר דגשים נוספים הנוגעים להגשת בקשות להיתר בנייה להתייחסות פקעייר:
- א. גם בקשות לשיפוץ מבנים ללא תוספות בנייה, יש להפנות להתייחסות פיקוד העורף. זאת מאחר ששינויים פנימיים, גם ללא תוספות בנייה (כגון - הורדת קיר בלוקים פנימי) או פתיחת חלון בחזית המבנה, משפיעים על הגנת דלת הממייד, ולעיתים מצריכים בניית קיר מגן מבטון.
- ב. בקשות לפיצול דירות מתוקף תיקון 117 לתוק התכנון והבנייה, התשכייה-1965, אשר לא קיים ממ״ד במבנה המוגש- לא יוגשו להתייחסות פקע״ר אלא יטופלו על ידי הוועדה המקומית/מרחבית לתכנון והבנייה, כפי שמפורט במסמך ההנחיות המפורסם באתר פקע״ר.
- ג. בקשות לפטור ממיגון, אשר עברו שינויים בפרטי התכנית לאחר אישור הפטור, יובאו לבדיקת פקעייר מחדש לווידוא עמידה בתנאי הפטור.
	- 9. לידיעה ולטיפולכם בהתאם.

בברכה,

ברנס, סא"ל אברי ומיגון הנדסה רע"ן

סיווג:בלמ"ס

0ימוכין: 1382-01-1392